## **Download Adobe Photoshop Cs6 V13.0 Free With Crack File Fetch Crack BEST**

Installing Adobe Photoshop is relatively easy and can be done in a few simple steps. First, go to Adobe's website and select the version of Photoshop that you want to install. Once you have the download, open the file and follow the on-screen instructions. Once the installation is complete, you need to crack Adobe Photoshop. To do this, you need to download a crack for the version of Photoshop you want to use. Once you have the crack, open the file and follow the instructions to apply the crack. After the crack is applied, you can start using Adobe Photoshop. Be sure to back up your files since cracking software can be risky. With these simple steps, you can install and crack Adobe Photoshop.

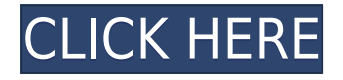

Snapshots can be assigned to comments that appear in a panel within Photoshop. Click the snapshot to display comments directly on the screenshot. You can also "merge" snapshots, so previous lanes and comments will appear together. Adobe has dramatically changed the tools bar. With this latest release, the tools bar has been updated and cleaned up, but some of its functions – like Color Settings – have been moved to panels with tabs. It simply makes better sense to me. The tools in a panel are easier to access than the ones on the toolbar. Photoshop is still a video-editing powerhouse. Picking one favorite feature is impossible, since so many of the tools provided by Photoshop have their own advantages, but AI is still in the toolbox. There are at least five separate photo-editing modules on the new Photoshop, including Soft, Sharpen, Noise, Lighting Effects, Liquify, and one that includes Facetune. There are also more than 20 different filters in each including radial gradient, soft focus, and black & white. Lightroom is loaded with features. Uses of the program extend from data acquisition to color quantization, to makeovers, and choosing images for publication. The program ships with a suite of tools to organize your images, including libraries, keywords, ratings, ratings, and comments. The color quantization function is a hybrid between ACR where it **ir** replaces waveform patterns and Easy Curves in Lightroom 4. This review of Adobe is primarily a digital image editor review because that's what I use it for, but the fact it can export videos and audio and that its surface can be mirrored, rotated and mirrored (a "stack"), make it more than just a simple vector graphics program. Best graphics editors often make adjustments that use color spaces other than sRGB like Adobe as well. This one can be equipped with a Surface Pen, too. Photoshop Elements works well in concert with the iPad Pro's multitouch capabilities because the software understands multiple gestures at a time. Photoshop Elements can open.psd files, and it lets you tweak your images with all the tools found in Photoshop. It can handle editing RAW files. In most uses, it was more than powerful enough for my needs.

## **Photoshop 2021 (Version 22.4.3) Download free With Licence Key CRACK [Win/Mac] [32|64bit] {{ lAtest versIon }} 2022**

Our photographers are changing the face of the world and you can benefit from our extensive knowledge when it comes to color, composition, and print. Adobe Presenter allows you to share your creations anywhere, quickly. It's also one of the fastest- loading cam apps available—no need to edit photos on your phone. **What It Does:** The CC or Adobe Creative Cloud program has some of the most powerful tools available to photographers, and it's the only option that lets you work in multiple projects at once. The cloud interface makes it easy to pick up where you left off on a project; you can edit projects on your Mac, Windows and Chromebook laptop and desktop computers and use the same software to edit images on a smartphone. Our photographers are changing the face of the world and you can benefit from our extensive knowledge when it comes to color, composition, and print. Adobe Presenter allows you to share your creations anywhere, quickly. It's also one of the fastest- loading cam apps available—no need to edit photos on your phone. The CC or Adobe Creative Cloud program has some of the most powerful tools available to photographers, and it's the only option that lets you work in multiple projects at once. The cloud interface makes it easy to pick up where you left off on a project; you can edit projects on your Mac, Windows and Chromebook laptop and desktop computers and use the same software to edit images on a smartphone. **What It Does:** The CC or Adobe Creative Cloud program has some of the most powerful tools available to photographers, and it's the only option that lets you work in multiple projects at once. e3d0a04c9c

## **Photoshop 2021 (Version 22.4.3) Download Free License Key (LifeTime) Activation Code WIN + MAC 64 Bits {{ upDated }} 2022**

Photoshop users will be excited to know that Lightroom is now available among the features of Photoshop Elements, so they can treat their photos in the manner they are intended to be viewed. Albums and libraries were introduced by Lightroom Digital Photography School. Now they are available for Photographers across the board. Clean up has been upgraded with new features, which can include removing dust, dirt, logos, and shadows using new AI technology. Moisture and Vignettes also work much better in Elements, detecting edges and adjusting them. It's also got a new Blur Gallery for creating various effects, like sunlight, on-edge blur. The Film Console is also improved with the ability to make color casts, including a new one called "permanent blue". The Noise filter lets you create a new look called solarize, which manipulates contrast and look like a solarized photo. You can even use the new "cut-paste" feature to transfer any content between documents. Possibly the most exciting addition to Photoshop, however, is the ability to work with collections of photos to do multi-project photo editing. This has been made possible using Information Detail, a new feature in Photoshop. This removes the need to manually sync photos, or copy them across the internet. In the past, there's no way that you could edit the same photo in multiple places, but Photoshop can now handle that. Adobe has also added UI design improvements, as well as improved international support. It even has improved search. You'll notice that in the Finder, there is a new search feature, which means you can search a location in your photos based on any keyword within a location including city, state or any other town. Adobe has also added selfhealing support, and has improved the optimiser.

download adobe photoshop for pc zip file download adobe photoshop for pc 2021 download adobe photoshop for pc 2015 download adobe photoshop for pc 2018 download full adobe photoshop cs6 free download adobe photoshop for pc cs6 download adobe photoshop for pc windows 8 how to download adobe photoshop for pc free download file photoshop exe download adobe photoshop free windows 7

With this transition to newer native APIs, together with the recent reboot of 3D tooling at Adobe featuring the Substance line of 3D products, the time has come to retire Photoshop's legacy 3D feature set, and look to the future of how Photoshop and the Substance products will work together to bring the best of modern 2D and 3D to life across Adobe's products on the more stable native GPU APIs. Possibly one of the most mind-blowing new features from Photoshop for the year ahead is the introduction of Neural Filters. It's actually a new workspace within Photoshop with filters powered by Adobe Sensei. It's not the photo editing tool I'd started with more than 20 years ago, but rather the time it takes to prepare the images before uploading. With all the extra steps – cropping, sharpening, touchups or resizing – you could be waiting hours before you can begin editing. So I changed my thinking to get more done. I now work with raw files before uploading to avoid this extra step and get more work done faster. The best feature (that I've discovered so far) is the ability to have two layers open at the same time—for example, focusing on some detail on one layer while retaining the ability to see the entire picture in the other. It's a fast and effective way to work. Too bad it's limited to the Elements version and not the full Photoshop. Which would be quicker and make more sense? Choose the current default, "Content Aware Fill", and have it replace the content

of the entire picture with the selected content (e.g., clone it); or, choose Content Aware Fill, for example, for a thumbnail or small selection of the picture, and have it work the whole picture at that time? Even with a lot of tool enhancements, I still fall back to using the "Clone" tool and manually cloning parts of the picture to quickly achieve a quick result.

Love it or hate it, Net Neutrality is a hot topic. It has always been a heated debate between ISPs that have a big impact on users' access to the internet and net neutrality proponents who want more control over the companies that route our web data. Net Neutrality means that ISPs can't throttle web traffic or charge companies to be faster, replacing more expensive cable with telecommunications used throughout the internet. Advent Networks is a network security marketing company that is all about growing and promoting the future of business on the Internet. They have taken on the task to shift the industry towards even more security measures. The company does this by featuring a new concept of networking called "looping back". Looping back means that certain ISP's will be blocked from accessing your network once if they are connected in an attempted hack. In addition, consumers connected to the same network will then be able to access those networks. There are a lot of ways that people can use their phones these days, but one of the most popular uses is gaming. Many mobile games will be played over the internet from a mobile device, but you will need a good internet connection in order to do that. Now, a service called 'Internet Access on the Go' is making some big strides toward this. The features of Adobe Photoshop make it stand apart from other graphics editing softwares. The major selling point is for the large files sizes Photoshop handles easily. You can only get up to 32 MB per layer, or you can load 16 layers if you go for the advanced options, but you can work out this in the extra options too.

<https://zeno.fm/radio/download-microbiologia-y-parasitologia-humana-raul-romero-cabello-16> <https://zeno.fm/radio/propresenter-6-windows-keygen-31> <https://zeno.fm/radio/free-download-power-mockup-with-crack> <https://zeno.fm/radio/tanner-tools-v141-64bit-26> <https://zeno.fm/radio/free-download-microsoft-sql-server-2000-setup-for-windows-7> <https://zeno.fm/radio/sniper-elite-3-polish-language-only-extracted-crack-free-dj3c> <https://zeno.fm/radio/quintum-tenor-configuration-manager-software-free-download> <https://zeno.fm/radio/sims-4-polyamory-mod> <https://zeno.fm/radio/keygeneratorcorelvideostudioprox7> <https://zeno.fm/radio/klucz-instalacyjny-do-gta-san-andreas-crack-download> <https://zeno.fm/radio/ricochet-infinity-activation-code-serial> <https://zeno.fm/radio/eplan-p8-2-0-validation-code> <https://zeno.fm/radio/investigacion-de-operaciones-robert-thierauf-pdf>

<https://zeno.fm/radio/autodata-3-39-hrvatski-crack>

La Prohibión una Calavera es un asunto de la inteligencia artificial. Usando un sistema de aprendizaje automático, reconoce las imágenes que está entrenando, y muestra a la familia que la has perdido. Y si logra comprenderla, intenta extraer datos de este entrante que podría ayudar a encontrarla. La inteligencia artificial se hace cargo de las tareas laborales mensajeras – y siempre con el más puro trato. La Prohibión una Calavera es un asunto de la inteligencia artificial. Usando un sistema de aprendizaje automático, reconoce las imágenes que está entrenando, y muestra a la familia que la has perdido. The following lists include the most powerful tool in the latest version of Photoshop (2019). The tool which saves the day of people when they need to correct images. But it's not just a task of the amateur users and the professional ones. It's the most used tool of every user.

Without this resource that we know today, there will be no visual communication and the designer will not succeed in their job. In Photoshop, the Business Catalyst Design tool is used to create striking images for a website. This tool helps in building a custom website that features the tools to design a graphic in a browser. The tool allows the designer to customize the size of text, colors, fonts, and images. It has a full suite of features of Photoshop Elements. All designers need are a few technical skills to design a good website. With the Business Catalyst Design tool you can create a professional website with ease. It has a drag-and-drop interface and additional tools are offered by the tool which can be used to customize the size of text, text color, and fonts.

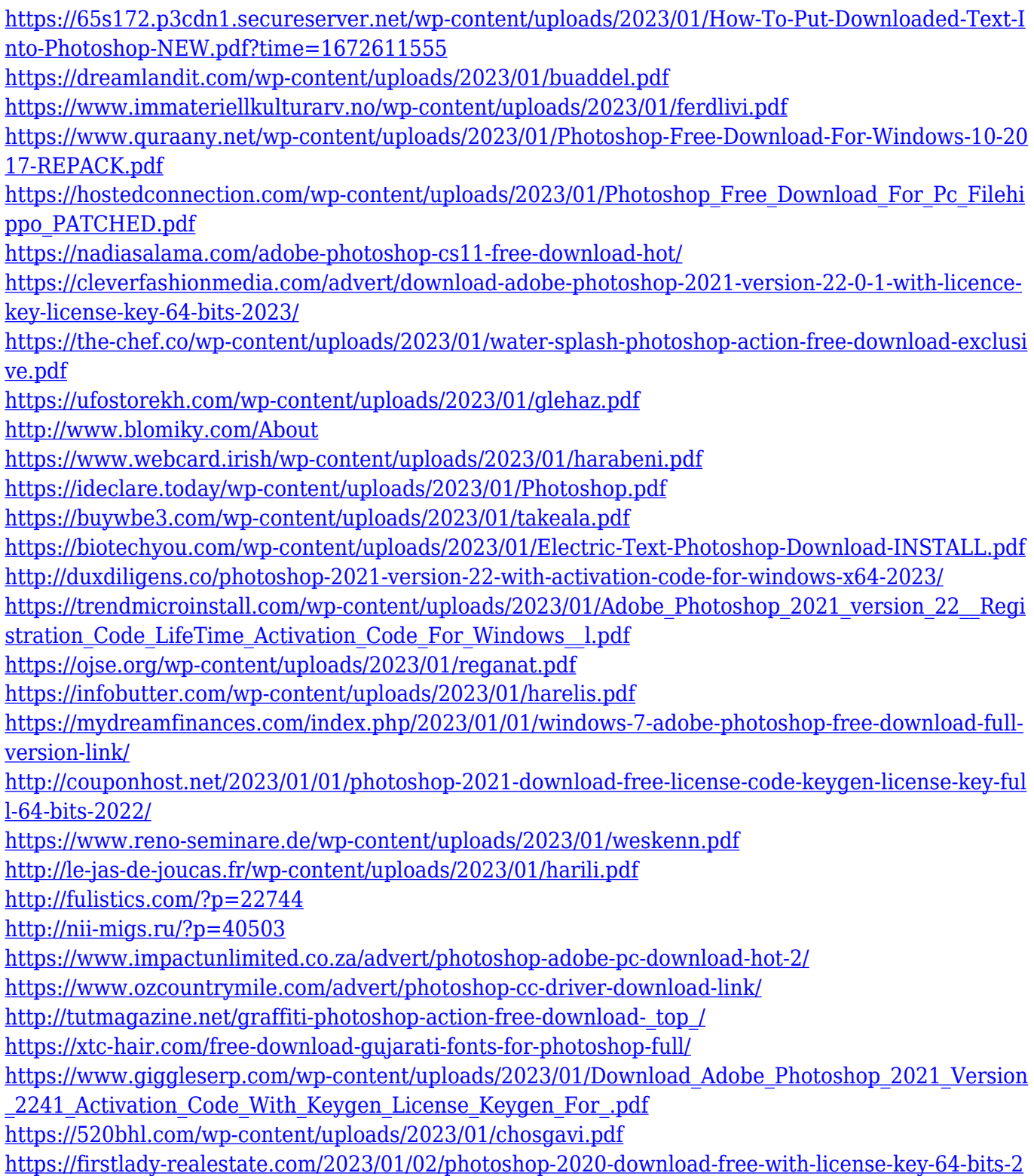

[023/](https://firstlady-realestate.com/2023/01/02/photoshop-2020-download-free-with-license-key-64-bits-2023/)

<https://umbo-avis.fr/wp-content/uploads/2023/01/padaemm.pdf>

<http://jasoalmobiliario.com/?p=21863>

[https://mentorus.pl/wp-content/uploads/2023/01/Download-free-Photoshop-2022-Version-231-CRACK](https://mentorus.pl/wp-content/uploads/2023/01/Download-free-Photoshop-2022-Version-231-CRACK-License-Key-WIN-MAC-3264bit-finaL-version.pdf) [-License-Key-WIN-MAC-3264bit-finaL-version.pdf](https://mentorus.pl/wp-content/uploads/2023/01/Download-free-Photoshop-2022-Version-231-CRACK-License-Key-WIN-MAC-3264bit-finaL-version.pdf)

[https://powerzongroup.com/2023/01/01/adobe-photoshop-express-download-cracked-license-key-64-b](https://powerzongroup.com/2023/01/01/adobe-photoshop-express-download-cracked-license-key-64-bits-new-2023/) [its-new-2023/](https://powerzongroup.com/2023/01/01/adobe-photoshop-express-download-cracked-license-key-64-bits-new-2023/)

<https://cadorix.ro/wp-content/uploads/2023/01/tailbro.pdf>

[https://stonebridgehealthstaffing.com/wp-content/uploads/Photoshop\\_CC\\_2015-1.pdf](https://stonebridgehealthstaffing.com/wp-content/uploads/Photoshop_CC_2015-1.pdf)

<https://practicalislam.online/wp-content/uploads/2023/01/falben.pdf>

[https://travestisbarcelona.top/photoshop-2022-version-23-0-download-free-free-license-key-with-seria](https://travestisbarcelona.top/photoshop-2022-version-23-0-download-free-free-license-key-with-serial-key-2022/) [l-key-2022/](https://travestisbarcelona.top/photoshop-2022-version-23-0-download-free-free-license-key-with-serial-key-2022/)

[https://www.sensoragencia.com/wp-content/uploads/2023/01/Adobe-Cs-Photoshop-Free-Download-Fi](https://www.sensoragencia.com/wp-content/uploads/2023/01/Adobe-Cs-Photoshop-Free-Download-Fix.pdf) [x.pdf](https://www.sensoragencia.com/wp-content/uploads/2023/01/Adobe-Cs-Photoshop-Free-Download-Fix.pdf)

Photoshop, as well as Apple's own tools, are the mainstays of the desktop editing suite. Adobe makes its money from the Creative Suite suite - and Citrix to be precise, as its not the only game in town. Photoshop, however, remains the No. 1 choice for professionals. And no wonder - the software is powerful, easy to use and comes with a lot of features that add a lot to your workflow. That makes it a desirable option for any combination of photographer, designer or digital artist. Under the hood, Photoshop is still a robust application that's able to adapt to new features and process changing technology. Once you get the hang of using the long list of shortcuts, there's a fair bit of powerful functionality to be found right out of the box. Photoshop is one of the most popular desktop editing tools across a broad range of professionals and hobbyists. Whether you, or your clients, are web designers, mobile developers, photographers, graphic artists, industry professionals, or artists in academia, the ability to produce quality output quickly and easily is a must.

The product was invent, born out of Adobe's Lightroom photo management software, and has been through a lot of changes and, since its first appearance on the Windows desktop, become a highly accessible tool for the digital editing world.

It has a big, strong user base, and its the creative industry's standard Photoshop. As part of the oftrequested Photoshop re-architecture, Adobe launched a new Photoshop and Lightroom user experience focused on speed, productivity and on-the-fly collaboration. Photoshop now opens up in a browser window, speeding up the ability to collaborate with others by working on files locally. With one‑click Workflow, users can now do more from directly within the Photoshop view, since the app now opens in an entirely new browser window.